## **Основные понятия, относящиеся к переменному току. Цепи переменного тока с активным, индуктивным и емкостным сопротивлением.**

**Задание. Внимательно ознакомиться с текстом документа, перепишите и разберите пример решения задачи и решите задачи для самостоятельного решения, согласно своего варианта.**

**Переменный ток**— **электрический ток, который с течением времени изменяется по величине и направлению или, в частном случае, изменяется по величине, сохраняя свое направление в электрической цепи неизменным.**

Если говорить о переменном токе простыми словами, то можно сказать что в случае подключения электрической лампочки к сети переменного тока плюс и минус на ее контактах будут меняться местами с определенной частотой или иначе, ток будет менять свое направление с прямого на обратное.

*Для чего нужен такой "переменчивый " переменный ток, почему не использовать только постоянный?*

Это сделано для того, чтобы получить возможность без особых потерь получать нужное напряжение в любом количестве способом применения трансформаторов.

Использование переменного тока позволяет передавать электроэнергию в промышленных масштабах на значительные расстояния с минимальными потерями.

**Период - это время одного полного колебания.**

**Т –** период, с

**Амплитуда – это наибольшее положительное или отрицательное значение силы тока или напряжения.**

**Частота - это времени, в течение которого ток выполняет одно полное колебание, число полных колебаний за 1 с называется частотой тока и обозначается буквой f. Частота измеряется в герцах (Гц).**

В промышленности и быту большинства стран используют переменный ток с частотой 50 Гц. В США частота промышленного тока 60 Гц.

Эта величина показывает количество изменений направления тока за одну секунду на противоположное и возвращение в исходное состояние.

Иными словами в электрической розетке, которая есть в каждом доме и куда мы включаем утюги и пылесосы, плюс с минусом на правой и левой клеммах розетки будет меняться местами с частотой 50 раз в секунду - это и есть, частота переменного тока.

**Амплитуда – характеризует состояние переменного тока с течением времени.**

**Мгновенное и максимальное значения.** Величину переменной электродвижущей силы, силы тока, напряжения и мощности в любой момент времени называют *мгновенными значениями* этих величин и обозначают соответственно строчными  $\tilde{\text{6y}}$ квами  $(e, i, u, p)$ . *Максимальным значением* (амплитудой) переменной э. д. с. (или напряжения или тока) называется та наибольшая величина, которой она достигает за один период. Максимальное значение электродвижущей силы обозначается *Е*m, напряжения — *U*m, тока — *I*m.

**Действующим (или эффективным)** значением переменного тока называется такая сила постоянного тока, которая, протекая через равное сопротивление и за одно и то же время, что и переменный ток, выделяет одинаковое количество тепла.

Для синусоидального переменного тока действующее значение меньше максимального в 1,41 раз, т. е. в  $\sqrt{2}$  раз.

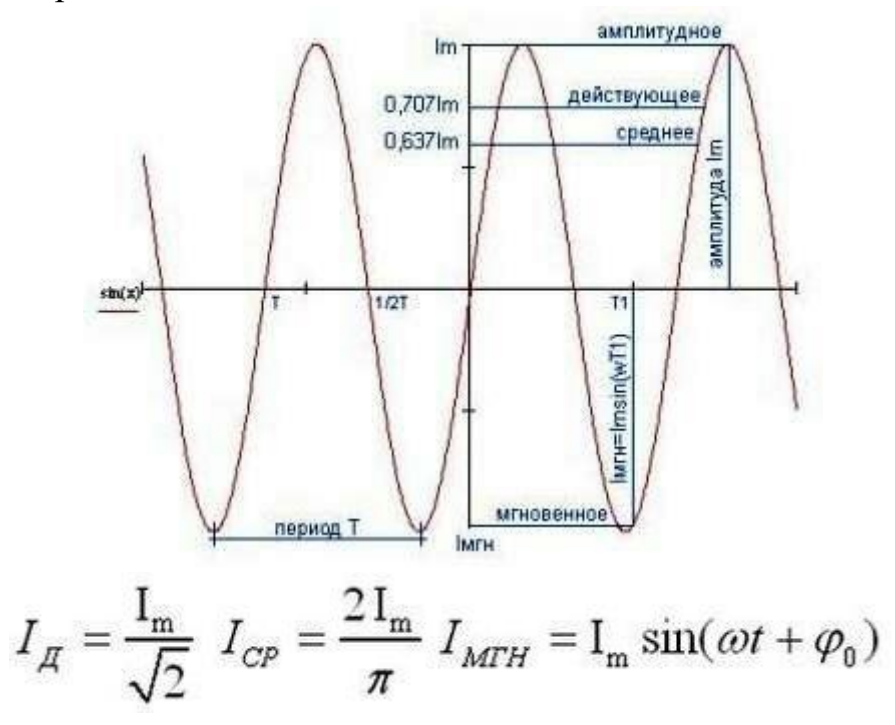

Колебания силы тока в цепи резистора совпадают по фазе с колебаниями напряжения.

# 2.1. Резистор в цепи переменного тока

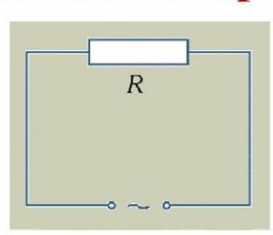

Электрические устройства, преобразующие электрическую энергию во внутреннюю, называются

## активными сопротивлениями

Мгновенное значение силы тока прямо пропорционально мгновенному значению напряжения - по закону Ома:

$$
i = \frac{u}{R} = \frac{U_m \cdot \cos \omega t}{R} = I_m \cdot \cos \omega t
$$

$$
I_m = \frac{U_m}{R}
$$

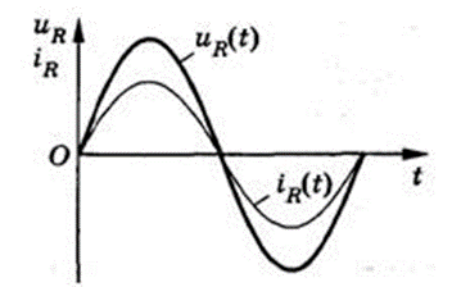

# II. Цепь переменного тока с ёмкостным сопротивлением

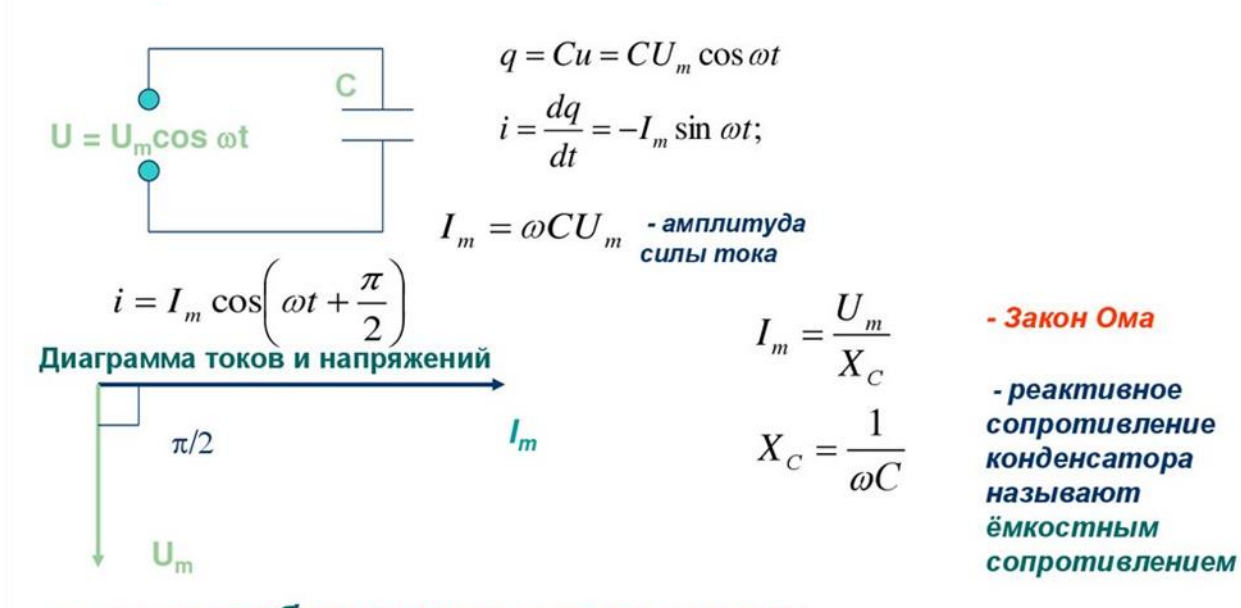

вывод: колебания силы тока в цепи конденсатора опережают по фазе колебания напряжения на его обкладках по фазе на  $\pi/2$ 

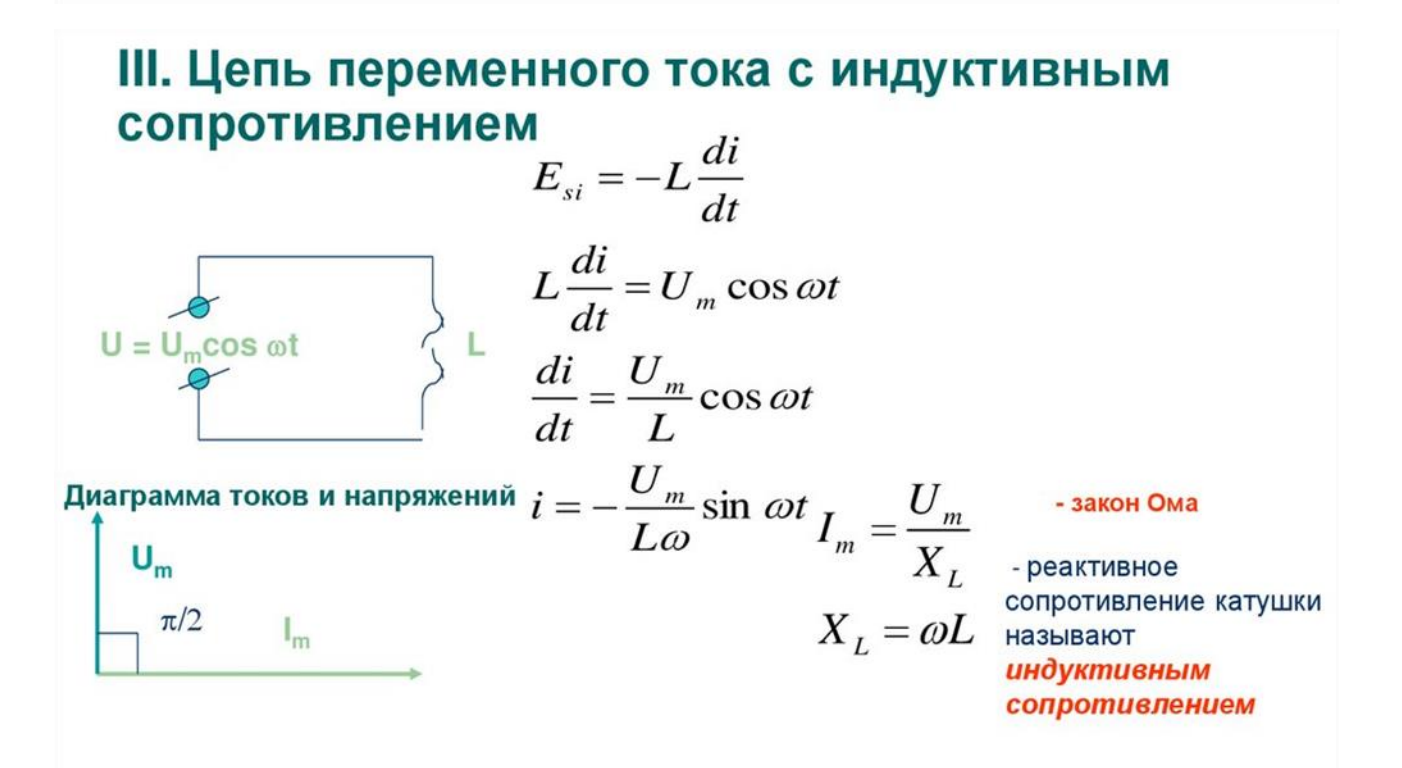

Вывод: колебания силы тока в катушке отстают по фазе на т/2 от колебаний напряжения в ней

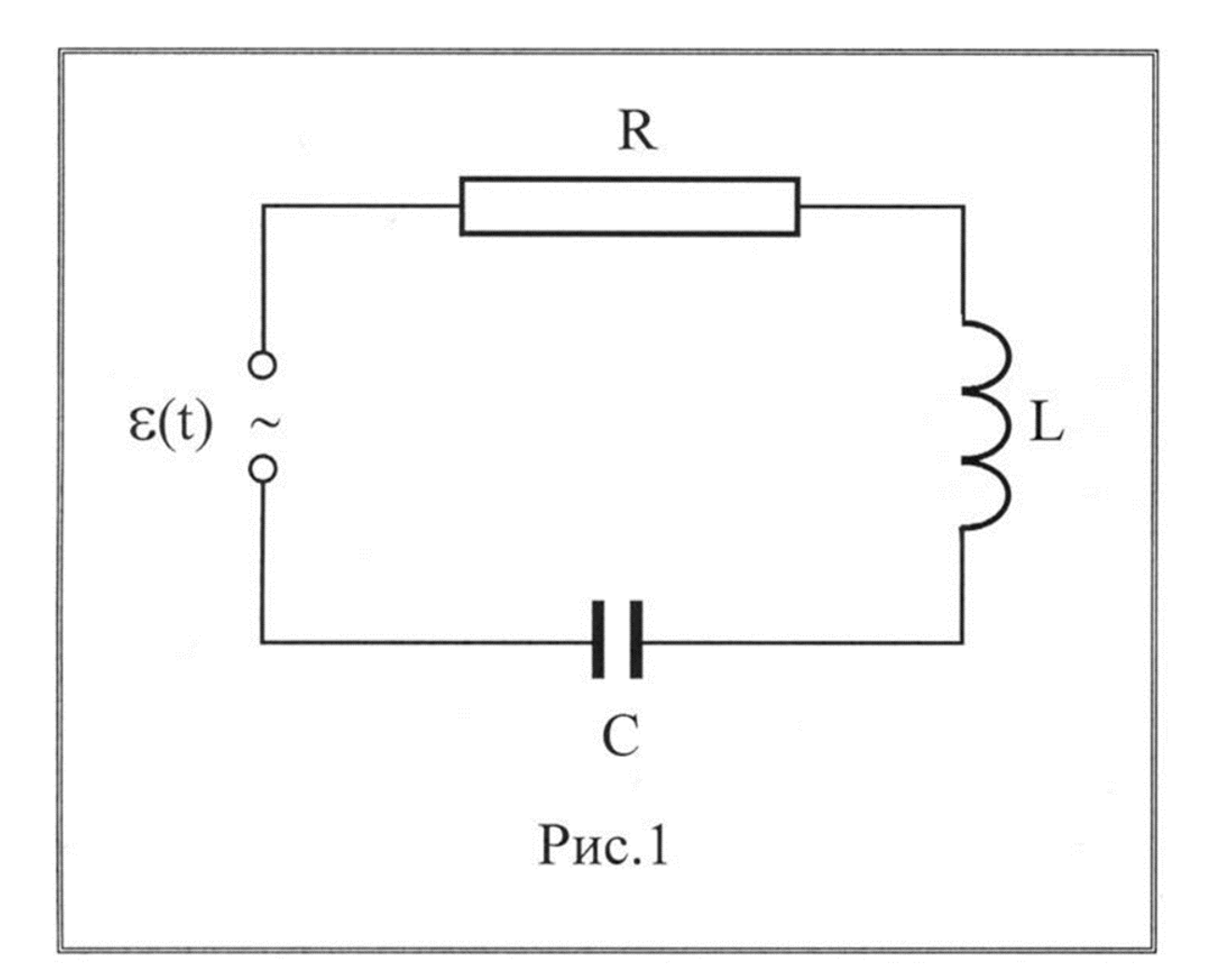

$$
Z = \sqrt{R^2 + \left(\omega L - \frac{1}{\omega C}\right)^2}
$$

- полное сопротивление цепи (импедАнс).

$$
X = R_L - R_C = \omega L - \frac{1}{\omega C}
$$

– реактивное сопротивление.

Реактивное сопротивление складывается ИЗ индуктивного и емкостного сопротивления.

R - активное сопротивление отвечает за потерю мощности в цепи.

реактивное сопротивление, определяет X  $\overline{\phantom{0}}$ **Величину энергии пульсирующей в непиндуктивность в** цепипеременного

и постоянного тока

Пример решения задачи.

Активное сопротивление катушки RК = 4 Ом, индуктивное XL = 12 Ом. Последовательно с катушкой включен резистор с активным сопротивлением  $R = 2$  Ом и конденсатор с сопротивлением XC = 4 Ом. К цепи приложено напряжение U = 100 В. Определить: 1) полное сопротивление цепи; 2) силу тока; 3) коэффициент мощности; 4) активную, реактивную и полную мощности; 5) напряжение на каждом сопротивлении. Начертить в масштабе векторную диаграмму цепи. Схема цепи дана на рисунке

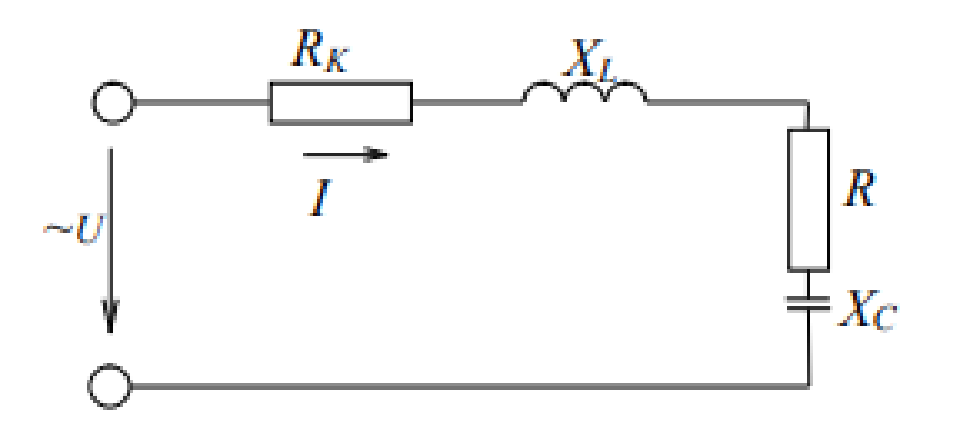

Рисунок 1.

#### **Решение**

1. Полное сопротивление цепи:

$$
Z = \sqrt{(R_{k} + R)^{2} + (X_{L} + X_{C})^{2}} = \sqrt{(4 + 2)^{2} + (12 - 4)^{2}} = 10 \text{ OM}
$$

2. Сила тока в цепи:

$$
I = \frac{U}{Z} = \frac{100}{10} = 10 A
$$

3. Коэффициент мощности цепи:

$$
\cos \varphi = \frac{R_{\rm K} + R}{Z} = \frac{4+2}{10} = 0,6
$$

По таблице Брадиса находим ф = 53°10' 4. Активная мощность цепи:

 $P = I^2 \cdot (R_K + R) = 10^2 \cdot (4 + 2) = 600$  Br, или

 $P = U \cdot I \cdot cos\omega = 100 \cdot 10 \cdot 0.6 = 600$  Br

5. Реактивная мощность цепи:

$$
Q = I2 \cdot (XL - XC) = 102 \cdot (12 - 4) = 800 \text{ Bap } u\pi u
$$
  
Q = U \cdot I \cdot sin\varphi = 100 \cdot 10 \cdot 0,8 = 800 \text{ Bap},

 $r \text{Re } \sin \varphi = \frac{X_L - X_C}{Z} = \frac{12 - 4}{10} = 0.8.$ 

6. Полная мощность цепи:

$$
S = \sqrt{P^2 + Q^2} = \sqrt{600^2 + 800^2} = 1000 \text{ BA}
$$

7. Напряжения на всех сопротивлениях цепи:

 $U_{\text{ax}} = I \cdot R_{\text{k}} = 10 \cdot 4 = 40 B$ ;  $U_a = I \cdot R = 10 \cdot 2 = 20 B;$  $U_L = I \cdot X_L = 10 \cdot 12 = 120 B;$  $U_C = I \cdot X_C = 10 \cdot 4 = 40 B$ .

Построение векторной диаграммы начинаем с выбора масштаба для тока и напряжений. Задаемся масштабом по току  $m<sub>I</sub> = 2.5$  А/см и масштабом по напряжению  $m_U = 20 B/cm$ . Построение векторной диаграммы (рис. 7) начинаем с вектора тока, который откладываем по горизонтали в масштабе

$$
\ell_{\rm I} = \frac{10 \text{ A}}{2.5 \text{ A/cm}} = 4 \text{ cm}.
$$

Вдоль вектора тока откладываем векторы напряжений на активных сопротивлениях  $\overline{U}_{ak}$  и  $\overline{U}_{a}$ , длины которых равны:

$$
\ell_{\text{Uax}} = \frac{40 \text{ B}}{20 \text{ B/cm}} = 2 \text{ cm}.
$$

$$
\ell_{\text{Ua}} = \frac{20 \text{ B}}{20 \text{ B/cm}} = 1 \text{ cm}.
$$

Из конца вектора  $\overline{U}_a$  откладываем в сторону опережения вектора тока на 90 ° вектор напряжения  $\overline{U}_L$  на индуктивном сопротивлении длиной

$$
\ell_{\rm UL} = \frac{120 \, \rm B}{20 \, \rm B/cm} = 6 \, \rm cm.
$$

Из конца вектора  $\overline{U}_L$  откладываем в сторону отставания от вектора тока на 90 ° вектор напряжения на конденсаторе  $\overline{U}_C$  длиной

$$
\ell_{\rm Uc} = \frac{40 \,\rm B}{20 \,\rm B/cm} = 2 \,\rm cm.
$$

Геометрическая сумма векторов,  $\overline{U}_{\text{ax}}$ ,  $\overline{U}_{\text{a}}$ ,  $\overline{U}_{\text{b}}$ ,  $\overline{U}_{\text{c}}$  равна напряжению  $\overline{U}_{\text{c}}$ приложенному к цепи.

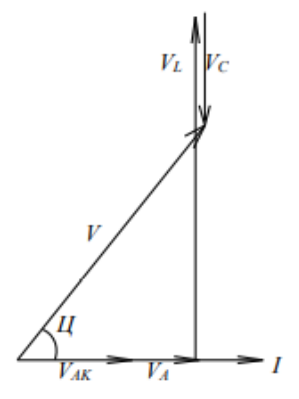

Рисунок 7

## **Основные понятия, относящиеся к переменному току. Цепи переменного тока с активным, индуктивным и емкостным сопротивлением.**

Задача № 1 В сеть переменного тока напряжением  $U = 220 B c$  частотой  $f = 50 \Gamma$ ц включена катушка с активным сопротивлением R = 12 Ом и индуктивностью L = 51 мГн. Определить индуктивное ХL и полное Z сопротивления цепи; показания амперметра и вольтметра, включенных в цепь. Начертить схему цепи и построить векторную диаграмму тока и напряжений в масштабе mu = 22 В/см. Пояснить построение диаграммы.

Задача № 2 В сеть переменного тока напряжением U = 110 В включена катушка с активным сопротивлением R = 8 Ом и индуктивностью L = 19 мГн. Определить индуктивное ХL и полное Z сопротивления цепи; показания амперметра и вольтметра, включенных в цепь. Начертить схему цепи и построить векторную диаграмму тока и напряжений в масштабе mu = 22 В/см. Пояснить построение диаграммы.

Задача № 3 В сеть переменного тока частотой f = 50 Гц включена катушка индуктивности. Полная мощность цепи S = 625 ВА, коэффициент мощности cosφ = 0,6; показание амперметра I = 5 А. Определить активное R, индуктивное ХL и полное Z сопротивления; показания вольтметра и ваттметра, включенных в цепь. Начертить схему цепи и построить векторную диаграмму тока и напряжений в масштабе mu = 22 В/см. Пояснить построение диаграммы.

Задача № 4 В сеть переменного тока частотой f =50 Гц включена катушка индуктивности. Полное мощность цепи S = 250 ВА, коэффициент мощности cosφ = 0,6; показание амперметра, включенного в цепь,  $I = 5 A$ . Определить активное R, индуктивное XL, полное Z сопротивления; показание вольтметра и ваттметра, включенных в цепь. Начертить схему цепи и построить векторную диаграмму тока и напряжений в масштабе mu = 5 В/см. Пояснить построение диаграммы.

Задача № 5 В сеть переменного тока частотой f = 50 Гц включена катушка индуктивности. Полное мощность цепи S = 320 ВА, коэффициент мощности cosφ = 0,8; показание амперметра, включенного в цепь,  $I = 4 A$ . Определить активное R, индуктивное XL, полное Z сопротивления; показание вольтметра и ваттметра, включенных в цепь. Начертить схему цепи и построить векторную диаграмму тока и напряжений в масштабе mu = 20 В/см. Пояснить построение диаграммы.

Задача № 6 В сеть переменного тока частотой f = 50 Гц последовательно включены резистор и конденсатор емкостью  $C = 106$  мкФ. Ток в цепи  $I = 6$  А, напряжение питающей

сети  $U = 600$  В. Определить емкостное сопротивление XC, полное сопротивление цепи Z; активную P, реактивную Q, полную S мощности; коэффициент мощности цепи созф. Начертить схему цепи с приборами для измерения напряжения и активной мощности. Построить векторную диаграмму тока и напряжений в масштабе mu = 60 В/см. Построение кратко пояснить.

Задача № 7 В сеть переменного тока частотой f = 50 Гц последовательно включены резистор и конденсатор. Полная мощность цепи  $S = 80$  ВА, ток  $I = 2$  А, коэффициент мощности цепи cosφ = 0,8. Определить емкостное сопротивление ХC, конденсатора, активное сопротивление резистора R, полное сопротивление цепи Z; напряжение U, активную Р и реактивную Q мощности. Начертить схему цепи с приборами для измерения тока, напряжения и активной мощности. Построить векторную диаграмму тока и напряжений в масштабе mu = 8 В/см. Построение кратко пояснить.

Задача № 8 В сеть переменного тока частотой  $f = 50$  Гц последовательно включены резистор и конденсатор. Ток в цепи  $I = 2$  А, напряжение  $U = 40B$ , активная мощность  $P =$ 64 Вт. Определить активное сопротивление R, емкостное сопротивление ХС конденсатора, полное сопротивление цепи Z; полную S; реактивную Q мощности; коэффициент мощности cosφ цепи. Начертить схему цепи с приборами для измерения тока, напряжения и активной мощности. Построить векторную диаграмму тока и напряжений в масштабе mu = 6 В/см. Построение кратко пояснить.

Задача № 9 В сеть переменного тока частотой  $f = 50$  Гц последовательно включены резистор с активным сопротивлением  $R = 16$  Ом и конденсатор. Напряжение сети  $U = 100$ В, ток в цепи I = 5 А. Определить емкостное сопротивление ХС конденсатора, полное сопротивление цепи Z; полную S, активную P и реактивную Q мощности цепи; коэффициент мощности цепи cosφ. Начертить схему цепи с приборами для измерения тока, напряжения и активной мощности. Построить векторную диаграмму тока и напряжений в масштабе mu = 20 В/см. Построение диаграммы кратко пояснить.

Задача № 10 В сеть переменного тока частой  $f = 50 \Gamma$ ц последовательно включены резистор с активным сопротивлением  $R = 24$  Ом и конденсатор емкостью  $C = 100$  мкФ. Напряжение питающей сети U = 400 В. Определить емкостное сопротивление конденсатора ХC, полное сопротивление цепи Z; ток цепи I; активную Р, реактивную Q, полную S мощности цепи. Начертить схему цепи с приборами для измерения тока, напряжения и активной мощности. Построить векторную диаграмму тока и напряжения в масштабе mu = 60 В/см. Построение диаграммы кратко пояснить.

Задача №№ 11 – 15 В сеть переменного тока частотой  $f = 50 \Gamma$ ц последовательно включены резистор R и конденсатор c емкостным сопротивлением ХС, величины которых приведены в табл. 1. Кроме того, известна одна из дополнительных величин (I, P, Q). Начертить схему цепи и определить следующие величины:

1. полное сопротивление цепи Z;

2. напряжение U, приложенное к цепи;

3. силу тока в цепи I;

4. коэффициент мощности цепи cosφ;

5. активную P, реактивную Q и полную S мощности, потребляемые цепью.

Начертить в масштабе векторную диаграмму цепи и пояснить ее построение.

Таблица 1

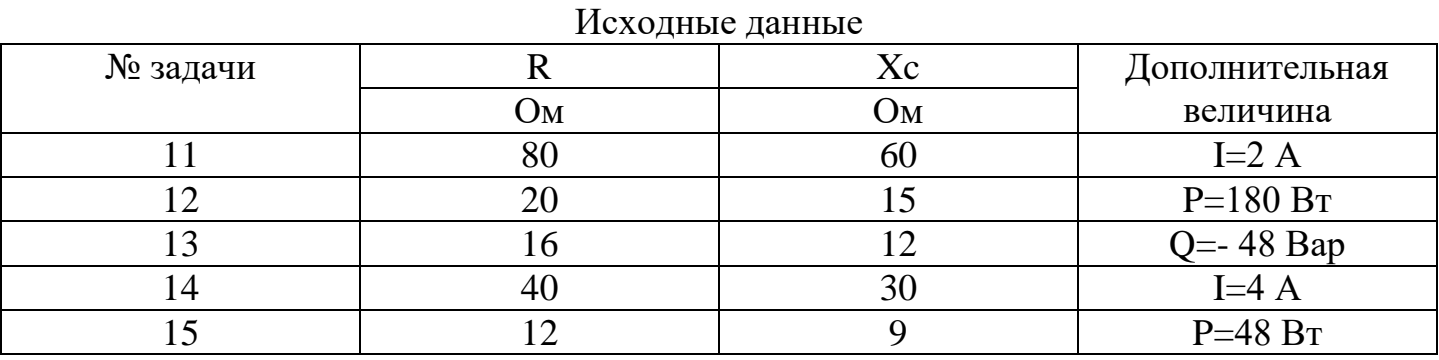

Задачи №№ 16 – 20 В сеть переменного тока частотой  $f = 50 \Gamma$ ц последовательно включены резистор сопротивлением R, реактивные сопротивления XL и Xc, величины которых заданы в табл.2. Кроме того, задана еще одна дополнительная величина (I, P, Q, S). Начертить схему цепи и определить следующие величины;

1.полное сопротивление цепи Z;

2.напряжение U, приложенное к цепи;

3. силу ока в цепи I;

4. коэффициент мощности цепи cosφ;

5. активную мощность P, реактивную Q и полную S мощности, потребляемые цепью. Начертить в масштабе векторную диаграмму цепи и пояснить ее построение.

Таблица 2

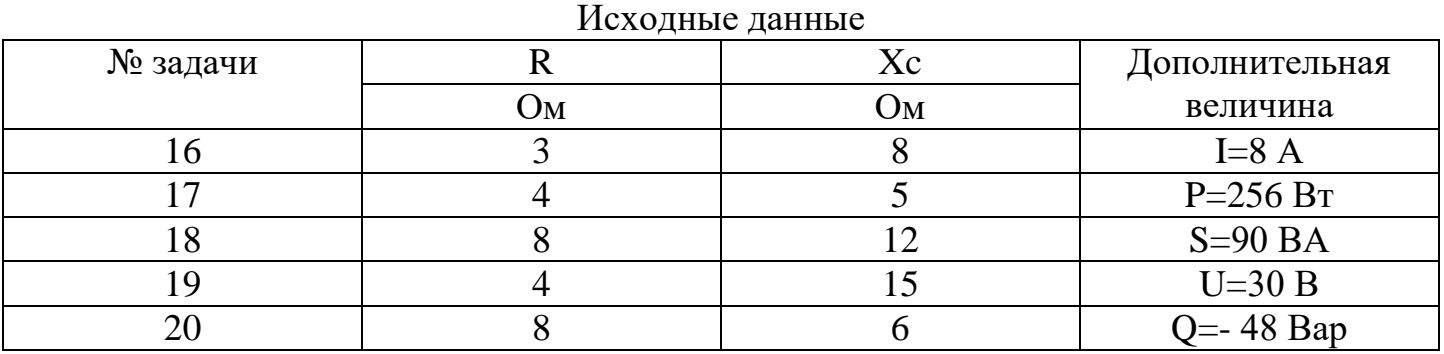

Задачи № 21 В электрическую цепь переменного тока напряжением *U = 220В*, частотой

*f = 50Гц* включена катушка с индуктивностью *L = 0,0127Гн* и активным сопротивлением *R = 3Ом*.

Определить:

1) реактивное сопротивление катушки;

2) ток в катушке;

3) активную мощность катушки;

4) реактивную мощность катушки;

5) энергию, запасаемую в магнитном поле катушки. Построить в масштабе векторную диаграмму.

Задача № 22 К генератору переменного электрического тока с напряжением

 $U = 240B$  и частотой  $f = 50 \Gamma$ ц присоединен конденсатор с емкостью

 $C = 40$  мкф.

Определить: 1) реактивное сопротивление емкости  $X \subset$ ;

2) ток в электрической цепи;

3) реактивную мощность цепи  $Q_L$ ;

4) максимальную энергию, запасаемую в

электрическом поле конденсатора W  $\alpha$  . Построить в масштабе векторную диаграмму.

Задача № 23 В электрическую цепь переменного тока напряжением *U = 220 В*, частотой *f = 50 Гц* включена катушка с индуктивностью *L = 25,5 мГн* и активным сопротивлением  $R_A = 6$  *Om*;  $I = 22$  *A*;  $U_A = 132$  *B*;  $Cos \varphi = 0.6$ . Определить:

1) максимальную мощность в активном сопротивлении  $P^{A_{\text{AM}}}$ ;

2) активную мощность;

3) реактивную мощность;

4) полную мощность. Построить в масштабе векторную диаграмму.

Задача № 24 В электрическую цепь переменного тока напряжением *U = 220 В*, частотой *f = 50 Гц* включена катушка с индуктивностью *L = 25,5 мГн* и активным сопротивлением  $R_A = 6$  Ом.

Определить:  $X_L$ ;  $Z$ ;  $U_A$ ;  $U_F$ ;  $cos\varphi$ .

Задача № 25 В электрическую цепь переменного тока напряжением *U = 220В*, частотой *f = 50Гц* включена катушка с индуктивностью *L = 0,0127Гн* и активным сопротивлением  $R_A = 30M$ .

Определить:

1) реактивное сопротивление катушки;

2) ток в катушке;

3) активную мощность катушки;

4) реактивную мощность катушки;

 5) энергию, запасаемую в магнитном поле катушки. Построить в масштабе векторную диаграмму.

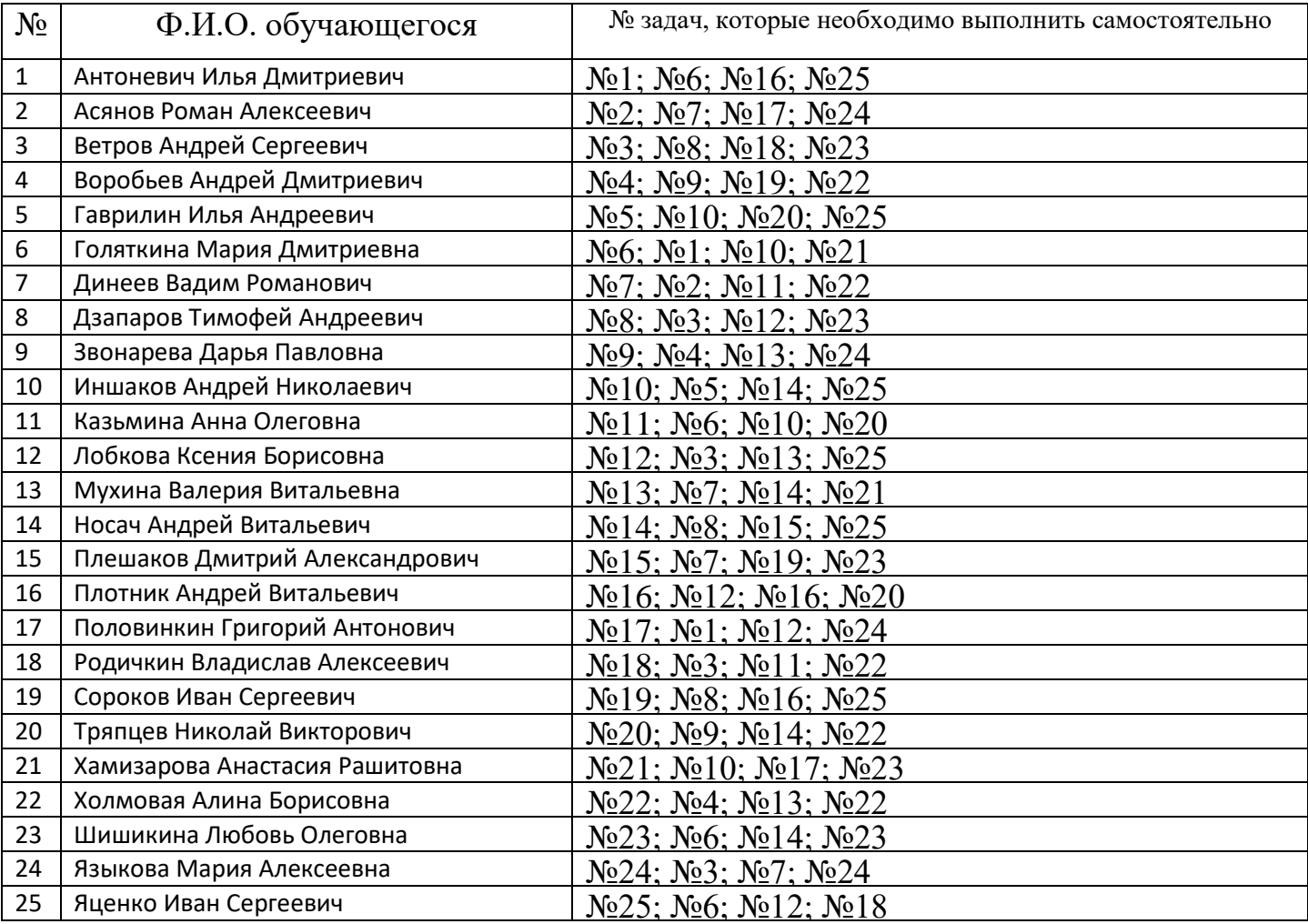

**Частоедов Л.А.** Электротехника: Учебное пособие. — М.: ФГБОУ ДПО «Учебно – методический центр по образованию на железнодорожном транспорте»,  $2011. - 402$  c.

**Задание должно быть выполнено до 24.11 и выслано на электронную почту [yana.makshanowa@yandex.ru](mailto:yana.makshanowa@yandex.ru)**

Яна Макшанова приглашает вас на запланированную конференцию: Zoom. Тема: Конференция. Организатор Макшанова Яна Евгеньевна Время: Это регулярная конференция Начать в любое время Подключиться к конференции Zoom https://us04web.zoom.us/j/4306900057?pwd=Y1FBWkRwTzBiTmx4blhMMFNPQmV4Zz09 Идентификатор конференции: 430 690 0057 Код доступа: 1111111